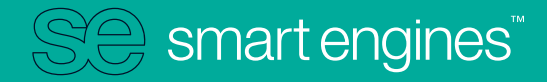

**Whitepaper** 

# Binarization Algorithms for Documents Recognition

# **Binarization algorithms for Documents Recognition**

During the 9-year history of International Competition on Document Binarization [DIBCO17](http://vc.ee.duth.gr/dibco2017) held within [ICDAR](http://u-pat.org/ICDAR2017/index.php) conference, a lot of bold and unconventional algorithms of binarization have been proposed. Although our team at the Smart Engines does not normally use such algorithms in mobile recognition, we were convinced that our product had unique features worth presenting to the public, and we decided to participate for the first time.

fræst de sfandagen 12 de formune for de<br>Gibertron Josialmezone gumpun gan de lidt<br>bungang fan Bult are zu bunkag Orlf av der

*Figure 1: Document image binarization results assembled into gif animation* 

In essence, contestants were presented with a plethora of original document images (see Figure 2) with corresponding to their ideal binary results (according to human-made annotation) (see Figure 3). The task was to come up with an algorithm that would transform the initial images to two tier black-and-white images as precisely as possible. Several metrics were evaluated and considered to judge each team's performance. It is worth mentioning, that teams had no access to the "ideal" images beforehand. Thus, they could only calibrate their algorithms using the previous years' images. The test dataset consisted of complex images with fine watercolors, see-through symbols, etc. - so that the competition could distinguish truly efficient algorithms.

*Finaria Osiris querandam* 182. 173.114.9.115.<br> *Linaria* 2: 173.114.9.116. *Linaria 1. Panona Clury* 190. Linaria 1. Panona Clury 190. Linaria tertium genus<br> *Linaria Clury 199*. *Trage.*<br> *Figure 2: Example of an origina* 

*Figure 3: Example of an expected ideal document image binary result*

### **Solution Framework**

First, all the data from the previous competitions has been collected: 65 written and 21 printed pictures in total. Obviously, in order to achieve the best results, not only did we inspect available images from the competition, but also looked for open data sets and thousands archived printed and handwritten images. Having inspected the images, it became clear to us what kind of challenges we could potentially face and which had been neglected by the competition organizers. For instance, documents from the past competitions had never contained grid elements, despite occurrence of tables in archives.

During the preparation for the competition, we tried to follow several parallel ways. Not only did we use well-understood classical algorithmic approaches, but also employed machine-learning methods for "object-background" pixel classification, despite the lack of initially presented to us sets of data. Since this approach turned out to be the most efficient, let us explore it in more details.

### **Neural Network Architecture**

Initially U-net has been chosen as the neural network architecture type, since such an architecture has proven itself during numerous competitions related to segmentation [\(dstl,](https://www.kaggle.com/c/dstl-satellite-imagery-feature-detection) [Ultrasound Nerve](https://www.kaggle.com/c/ultrasound-nerve-segmentation)  [Segmentation,](https://www.kaggle.com/c/ultrasound-nerve-segmentation) [Data Science Ball 2017\)](https://www.kaggle.com/c/data-science-bowl-2017). Furthermore, a large class of well-known binarization algorithms are particularly coherent in such an architecture or similar ones.

An important advantage of this architecture is that, in pursuit of training the network, one can create sufficient training material out of small amount of available images. Besides, the network has a

relatively small number of weights. There are certain nuances, though. The artificial neural network that is used does not, strictly speaking, resolve the problem of binarization. Essentially, each pixel is matched to some number in the range between 0 and 1, which characterises to what extent the pixel belongs to one of the classes (meaningful filing or background) and which needs to be transformed into the final result.

80% of source images were taken as a training sample, whereas the rest (20%) of them were devoted to validation and testing. Colored images were transformed to greyscale to avoid overfitting, then they were divided into non-overlapping pixel windows of size 128x128 (see Figure 4). The dimensions of the windows had been chosen empirically, by testing windows sized from 16x16 up to 512x512 pixels. We obtained 70000 windows out of 100 initial images, the former later were used as a neural network input.

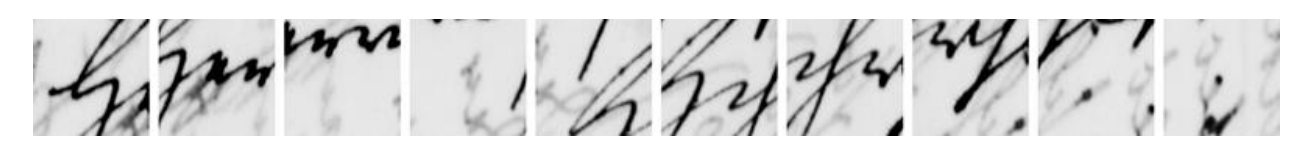

*Figure 4: Example of a greyscale document image divided into pixel windows*

Each window was then matched to a binary mask. We followed the principle of carefully examining and understanding the underlying process, as opposed to merely launching [hyperopt](https://github.com/hyperopt/hyperopt) for a week. [Adam](https://arxiv.org/pdf/1412.6980v8.pdf) was chosen for stochastic optimization and cross-entropy as a loss function metric.

#### **Initial experiments**

The first experiments showed vividly that this approach enables to achieve superior results compared with simple non-trainable methods (like [Otsu](https://en.wikipedia.org/wiki/Otsu) or [Niblack\)](https://en.wikipedia.org/wiki/Thresholding_(image_processing)). The neural network was easily trainable, and the process shortly converged to the acceptable optimum.

Each animation was obtained as follows: during the training process, as the quality improved, the network would receive the same image over and over and the obtained results were assembled into one gif animation (see Figure 6).

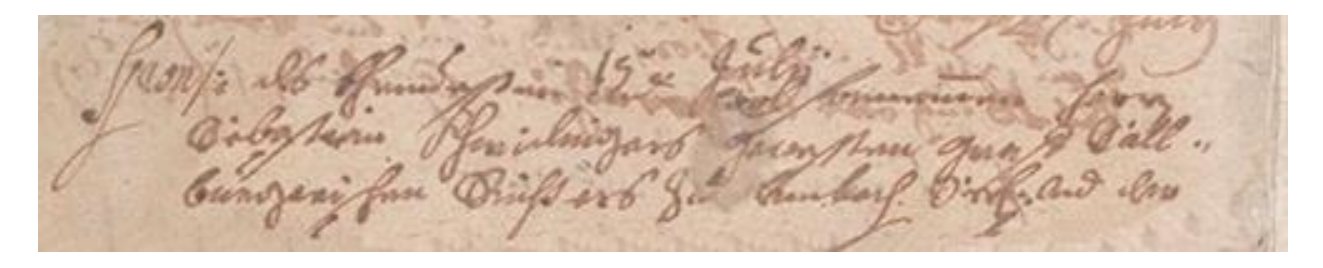

*Figure 5: The original handwritten document image on a complex background*

*Figure 6: Obtained binarization results assembled into gif animation*

The difficulty of binarization employing this method is due to the fact that occasionally it is hard to distinguish between the background and the specificities of intricate handwriting: blots, certain

parts of the letters are blurred and text from the other side of a paper appear. The one who wrote the manuscript on Figure 5 must have not been the neatest person of his time.

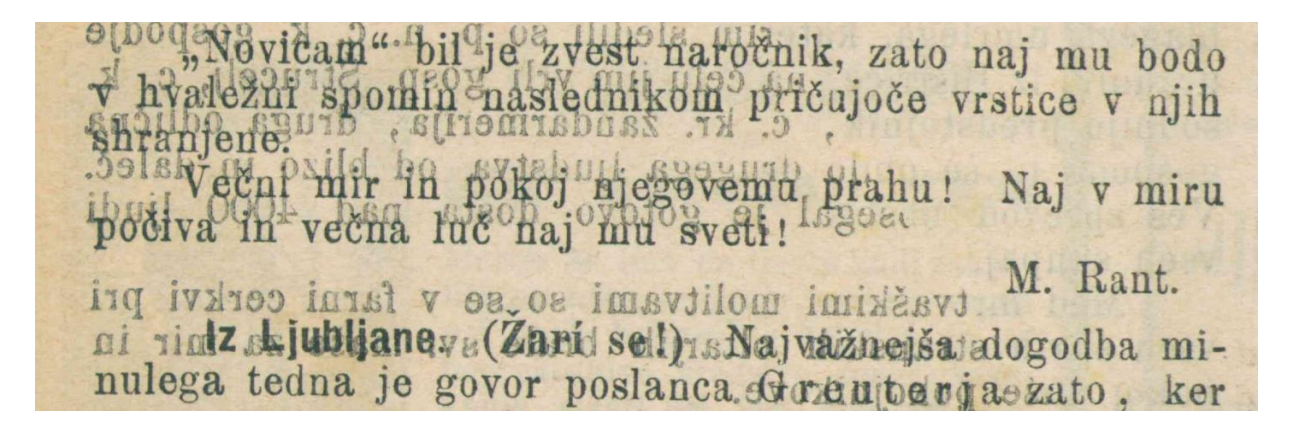

*Figure 7: Example of a document image with non-uniform background on a see-through paper*

In the example shown in Figures 7, apart from the non-uniform background, the text from the other side of the paper can be seen, and the possible way of classifying this text as a background is spotting mirrored characters.

After each experiment, we would also assess the relevancy of each model to the numerous archives from the open database. What we found out, was that applying the network to inputs from the available database would occasionally bring about unsatisfying results. Hence, some of the documents we would add to the training sample. Edges of pages and their markups in particular presented difficulties for us. Five additional documents in total were selected, all of which contained objects of interest.

In the example shown in Figures 8 and 9, besides the misinterpreted edges of the page, both the table and the text in the middle are deficiently defined.

| Van and Horst                                                                                                    | van and Horst                                                                                                    |
|----------------------------------------------------------------------------------------------------|----------------------------------------------------------------------------------------------------|
| Eerste Bladzijde.                                                                                                    | Eerste Bladzijde.                                                                                                    |
| REPERTOIRE                                                                                                    | <b>REPERTOIRE</b>                                                                                                    |
| Der AKTEN, gepasseerd voor DIRK WILLEM MOLHUIJSEN, openbaar                                                                                                    | Der AKTEN, gepasseerd voor DIRK WILLEM MOLHUIJSEN, openbaar                                                                                                    |
| Notaris, residerende te Vught, Kanton Boxtel, Arrondissement 's Hertogenbosch,                                                                                                    | Notaris, residerende te Vught, Kanton Boxtel, Arrondissement 's Hertogenbosch,                                                                                                    |
| Provincie NOORD-BRABAND, bevattende twaalf Bladzijden, welke behoorlijk zijn                                                                                                    | Provincie Noonn-Bassano, herattende twaalf Bladzijden, welke behoorlijk zijn                                                                                                    |
| geteekend en geparapheerd door ons President der Regtbank van Eersten Aanleg,                                                                                                    | geteekend en geparapheerd door ons President der Regthank van Eersten Aanleg,                                                                                                    |
| zitting houdende te 's Hertogenbosch.                                                                                                    | zitting houdende te 's Hertogenbosch.                                                                                                    |
| 's HERTOGENBOSCH, den a Januarij 1826.                                                                                                    | 'sHERTOGENBOSCH, den a Januarij 1816.                                                                                                    |
| Van Tood Horst                                                                                                    | Jan Tand Horst                                                                                                    |
| Maane fanciary.                                                                                                    | Mand fannary.                                                                                                    |
| 3626                                                                                                    | 1826                                                                                                    |
| Aantechening der                                                                                                    | Asatechesing der                                                                                                    |
| Aart der Akten.                                                                                                    | Asrt der Akten.                                                                                                    |
| Namen, Voornamen en Woonplaatsen der Partijen.                                                                                                    | Nanco, Voornamen en Woonplaatsen der Partijen.                                                                                                    |
| uner! Datum                                                                                                    | <b>Dates</b>                                                                                                    |
| Registratie-Regien.<br>der.<br>vin<br>Anwijzing, Legging en Prijzen der Guederen.<br>Brevet, Minuten.<br>Orde.<br>Akten.<br>Datum.<br>Region.                                                                                                    | Registrate-Rigien.<br>$d_{11}$<br>Brevet, Minutes.<br>Asswizing, Legging en Prijsen der Goederen.<br>Orde.<br>Altes.<br>Dolum.<br>Begten.                                                                     |
| Sete Dear Antonius van der Brugen Har le                                                                                                    | Achel Poor Anto  on de Bourges 7 fat in                                                                                                    |
| $\mathcal{Z}$                                                                                                    | ä.                                                                                                    |
| 24 Her 10                                                                                                    | on to dugli for                                                                                                    |
| to decekt lid.                                                                                                    | 26 dec 10                                                                                                    |
| on.                                                                                                    | 66.7                                                                                                    |
| $1 - 6.5$                                                                                                    | Vayence                                                                                                    |
| 3.101                                                                                                    | can a condroying for a system                                                                                                    |
| togened can un inclusion consider to,                                                                                                    | 1.11                                                                                                    |
| Canton de Hypothetic, tel Boy                                                                                                    | haden derthy behave, without                                                                                                    |
| Can 20 Cearman 1925, Sul 64, 54216.                                                                                                    | Benzoller all 1425 due 62 5 206                                                                                                    |
| dezey Padet san de Asydent Visible                                                                                                    | deger Pedel on botteyer to day it.                                                                                                    |
| 5.                                                                                                    | $\overline{\mathbf{z}}$                                                                                                    |
| Elica                                                                                                    | Police                                                                                                    |
| Deci Wilhelman on Somen, I learn                                                                                                    | De -1 Withston   doming The 12                                                                                                    |
| téc.                                                                                                    | 5.                                                                                                    |
| to United to behoved you Vrouw 23 form                                                                                                    | sh/                                                                                                    |
| Acres                                                                                                    | to Unghi ten behaved was von Motor                                                                                                    |
| Gertretzi van Freit manuelsan                                                                                                    | Gorldgern Sugar Sure                                                                                                    |
| den Here Alt If Emman van Bould 23.                                                                                                    | te deed all stemmen Beach                                                                                                    |
| to beacher with, good 150, 55%.                                                                                                    | to busherrys, and 180, 3%.                                                                                                    |
| met Bengton to Myselfields.                                                                                                    | met Bergtrah Myretheat.                                                                                                    |
| $\mathcal{S}$<br>Juncher Johannes de Vers<br>horn<br>$Y$ lart<br>3<br>Contract lie detroites von Bruck Versit 24 th<br>Reary<br>deckerpers on<br>fan Johannes var der Octobeas 15.<br>$15 - 13$<br>Adoptionit house<br>Van tour Hillis come what he<br>Vught 629. Nos. Kooppiver 300. | $\mathbf{A}$<br>$\mathcal{S}_{\mathcal{C}}$<br>Sunkey for annes de de  1/a-12<br>vickorper.<br>for phones on b. October 15<br>Le kruger hay :-<br>van te Mar me dig te<br>13.12<br>Jugary, Nos. Kooppory/see. |

*Figure 8: Example of a document image with a table Figure 9: Binary result of a document image with a table*

When looking at Figure 11 one can notice how the network highlights page edges, which is a sign of inaccuracy from the point of view of this competition.

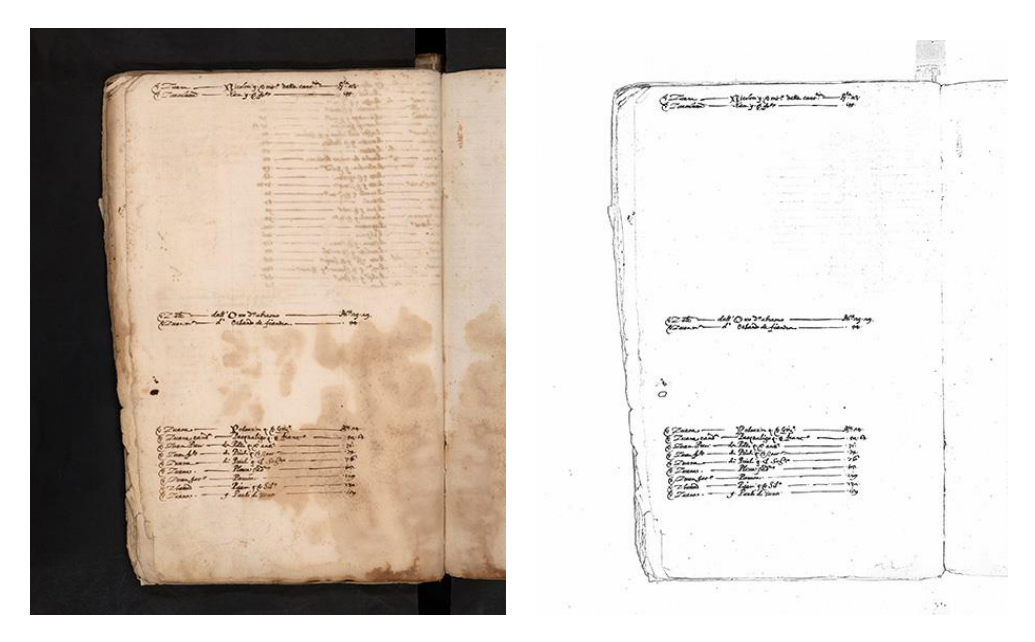

*Figure 10: Example of a document image*

*Figure 11: Document image binarization results where the page edges have been highlighted by the net.*

# **The applied augmentation techniques and how they help**

During the process of the network training and the analysis of mistakes for enhancing the quality, several methods of data augmentation have been used, including some distortion methods: reflection of images against the axes, brightness, inversion, noise (Gaussian, salt and pepper), as well as a number of elastic transformations [\(see example here\)](https://www.kaggle.com/bguberfain/elastic-transform-for-data-augmentation), variations of image scaling. Each distortion type has been applied due to task specifics, mistakes spotted in the network performance and owing to common practices.

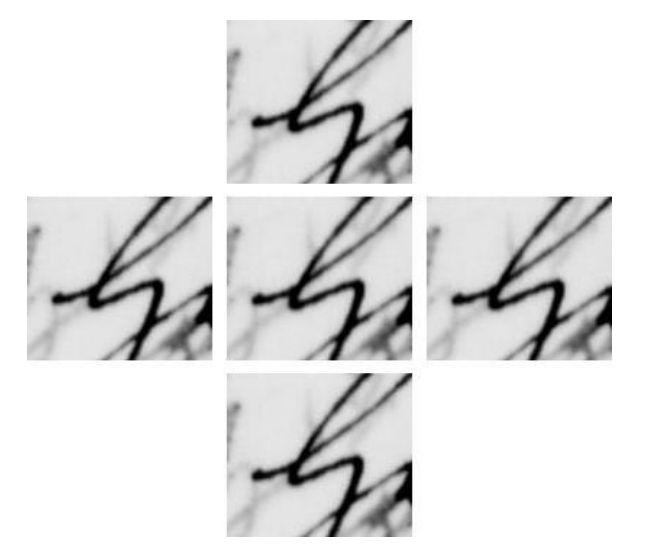

*Figure 12: An example of combination of several augmentation methods*

In Figure 12 one can see an example of a combination of several augmentation methods, applied on the fly during the training process.

# **The ensemble process**

The next stage of producing the final result is creating an ensemble of several solutions. We have thus used three U-net nets of different architectures, each trained on different data sets and one untrainable binarization method, the latter having been implemented on the edges of images in order to cut them off.

# **Choosing the final solution**

As we progressed to the final version of the algorithm, each step has been subjected to crossvalidation in order to make sure we headed in the right direction. The final decision was based on this statistics. It was just one well trained U-net, with the implementation of the following steps: mirrored image, reversed image, image with reduced size, enlarged image.

# **Results**

There were 18 participants from all around the world, including USA, China, India, Middle East countries, and Australia. A lot of solutions were proposed, including the use of neural network models, modification of classic adaptive methods, game theory and combinations of different approaches. Surprisingly enough, although methods used by the participants differed significantly, the final results turned out to be very similar on many occasions. The results for respective methods are presented in the table below

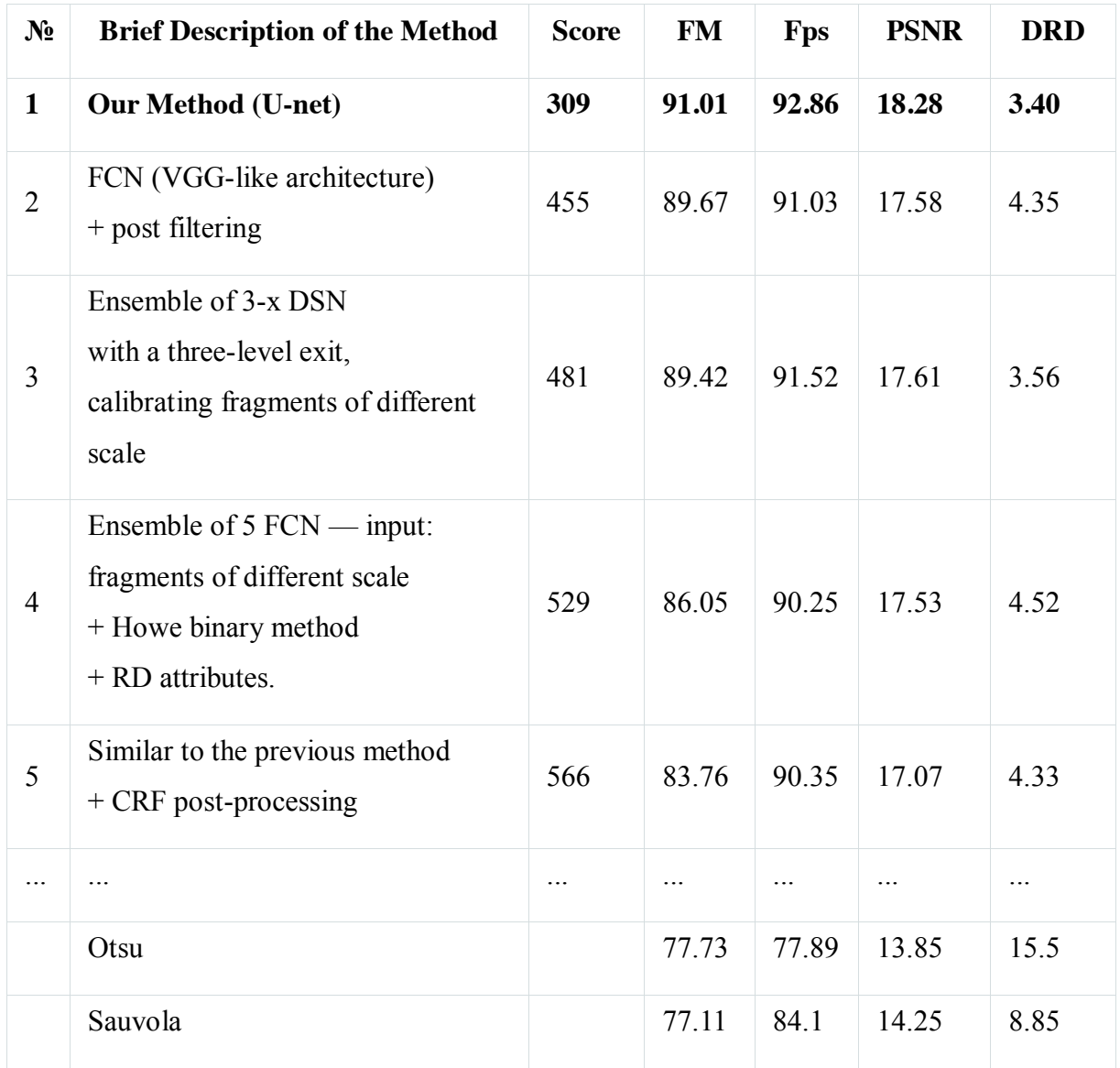

#### *Table 1: DIBCO17 Results Table*

Smart Engines team won the competition the first time we participated, and our solutions attained the highest mark on both hand written documents as well as printed ones. Here are a few examples demonstrating the work of our algorithms on a range of text images.

great heiplich ance Channe, the first true has a great hovers and westell to fee to Yours affectionation The on Toracce Keep Mourit there be any meaning in words all this must eignify that the moral conduct of to furth a Being of this.  $773.774.7775.$ Linaria Osiris quorumdam. 782. Linaria tertium genus.<br>Trans Linaria . 1. Panonie Clury. 790 Lincoin tertia Styric Cluig 795 Trago. Linance diuer (a. de Colon Linana corulea Apula Clufy. 797. Linana cornica A  $876076$ Ojothe raiffen bruljufo; vil un yoursem

Ginghow for Millingard Join the gun I Gall

great Simplicity and chamin. The fristrum<br>has a gratudien, and writtell to feet ance Channe. The first true Mow if there be any meaning in words, all<br>as a Legis la tor present ling or a pro fi from eap last<br>this must signify, that the movelemeluche fa Lows to first a Being as this .-Linavia 07iris querumdam 782.<br>Linavia - 1.º Panenze Clusy 790 773.774 J775. Linariae tertium genus. Linana tertia Stynae Clung. 795 Linana Morausca. quarta. Linana cerulea Apula  $797$ frauhilla Colonce.

 $876076$ 

Gothel railform<br>Fayen sin union da.<br>brueljufo ; virl usimff<br>som yourgem byengem<br>som yourgem byengem

.<br>1844 - Ile Kundagan - 12 - Josef Camaran, Josef .<br>- Cungang fau Euft ar 8 3 - Candag Orif, and don